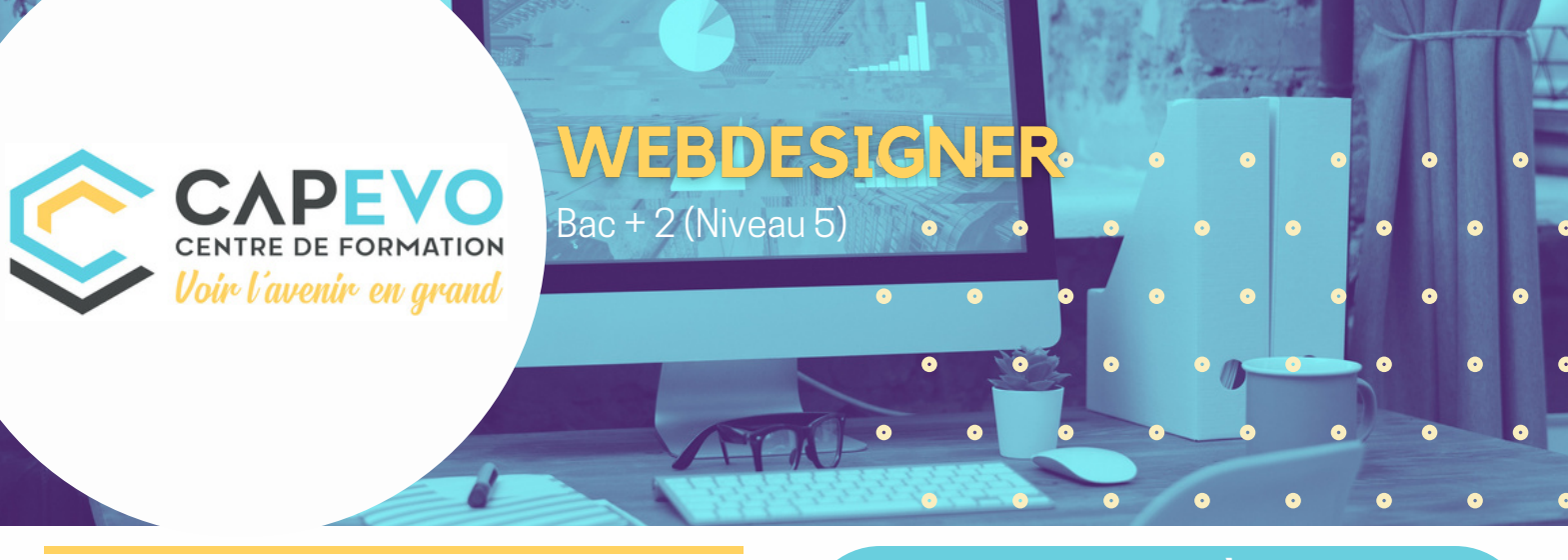

#### **OBJECTIFS DE LA FORMATION**

Mi-graphiste, mi-informaticien, le web designer est spécialisé dans la création des pages Web. Il s'occupe de tout l'aspect graphique d'un site internet (illustrations, animations, typographie…). Il choisit la place des photos, la taille des caractères et les couleurs qui rendront la consultation agréable pour l'utilisateur. Il crée aussi les pictogrammes qui facilitent la lecture et la navigation dans le site. Dans certains cas, il sera amené à établir la charte graphique et à créer l'identité visuelle du site. C'est un exercice délicat car il faut respecter à la fois la demande du client, les impératifs de marketing et de communication, et ceux du public visé…

Le webdesigner doit maîtriser les logiciels de graphisme (Photoshop, Illustrator…) et connaître les règles de l'ergonomie pour capter l'attention des visiteurs. Il peut travailler pour un studio de création de sites Internet, le service communication d'une entreprise, ou à son compte.

#### **Débouchés**

Plusieurs possibilités s'offrent au Webdesigner. Il peut en effet travailler dans une agence Web, dans une Société de Services en Ingénierie Informatique (SSII), en tant que travailleur indépendant ou directement chez le client.

#### **Secteurs**

Tous les secteurs d'activité qui nécessitent des webdesigner pour leur développement.

# **MODALITÉS DE RECRUTEMENT & DÉLAIS D'ACCÈS**

> Disposer d'un employeur,

DÉLAIS D'ACCÈS : les différentes étapes du recrutement mentionnées ci-dessus se réalisent entre le mois de mars et un mois avant la date d'entrée en formation.

Le recrutement s'organise à partir du mois de mars par le dépôt d'un dossier d'inscription auprès de l'une de nos structures de formation partenaires.

### **ACCESSIBILITÉ AUX PUBLICS EN SITUATION DE HANDICAP**

Pour tout besoin spécifique et toute adaptation, consultez notre référente Handicap : Mélynda Cordon : contact@capevo.fr

#### **CONDITIONS D'ACCÈS**

contrat d'apprentissage

et/ou titulaire d'une Reconnaissance de la Qualité de Travailleur Handicapé (RQTH).

### **LIEU DE FORMATION & D'INSCRIPTION**

En distanciel https://capevo.catalogueformpro.com

#### **LA FORMATION**

**Dates de démarrage et de fin de formation Durée** Dates de formation à venir.

En alternance sous contrat d'apprentissage. **Coût**

·Si en contrat d'apprentissage avec une structure : vos frais de formation sont alors financés à 100%

·Si en contrat de professionnalisation avec une structure : vos frais de formation sont alors financés à 10[0%](https://www.sport-leman.com/contact.html)

·Possibilité de formation hors appr[entissage](https://www.sport-leman.com/contact.html) : frais [péd](https://www.sport-leman.com/contact.html)agogiques

8500€ (possibilités de financement > nous [contacter\)](https://www.sport-leman.com/contact.html)

#### **Contenu de la formation**

> UC1 : Concevoir le design d'interface web orientée utilisateur

- · Effectuer un benchmark concurrentiel et une étude de la marque
- Concevoir des personae
- Scénariser un parcours utilisateur
- Construire un storytelling
- Elaborer des zonings, wireframes et prototypes
- Déterminer l'architecture interactionnelle

## WEBDESIGNER CAPE VO<sub>CENTRE</sub> DE FORMATION Bac + 2 (Niveau 5)Voir l'avenir en grand

> UC2 : Créer le design graphique d'un support numérique

- Créer des infographies
- Appréhender les outils d'infographies : Photoshop Illustrator-In design
- Utiliser les bases du montage vidéo Première Pro
- Appréhender les outils d'animation : Animate After effects Modélisation 3D
- Utiliser les codes et tendances graphiques et esthétiques

>UC3 : Développer un site web responsive

- Concevoir un site optimisé pour les divers terminaux (ordinateurs, tablettes, mobiles) et assurer sa mise en ligne et la maintenance
- Ecrire en langage web statique  $\bullet$
- Créer des pages web dynamiques  $\bullet$
- Adapter un système de gestion de contenu (CMS)
- Optimiser le référencement naturel
- Publier des pages web

# **LES CHIFFRES CLÉS**

Chiffres indisponibles pour le moment 1ère session de formation en 2023/2024

## **LES MODALITÉS D'ÉVALUATION**

Les compétences des candidats (VAE ou issus de la formation) sont évaluées par un jury au vu :

· D'une mise en situation professionnelle ou d'une présentation d'un projet réalisé en amont de la session, éventuellement complétée par d'autres modalités d'évaluation : entretien technique, questionnaire professionnel, questionnement à partir de production(s),

· D'un dossier faisant état des pratiques professionnelles du candidat,

· Des résultats des évaluations passées en cours de formation pour les candidats issus d'un parcours de formation.

#### **LES MODALITÉS PÉDAGOGIQUES & MÉTHODES MOBILISÉES** Le parcours de formation diplômant se déroule en distanciel et

au sein de structures employeurs (Club, associations, collectivités, entreprises…) avec un principe d'alternance entre théorie et pratique.

Différentes modalités pédagogiques peuvent être mise en œuvre :

- · Des apports théoriques
- · Des apports pratiques
- · Une mise en pratique de projets
- · Des travaux individuels et collectif

#### **CAPEVO - CONTACT@CAPEVO.FR - HTTPS://CAPEVO.CATALOGUEFORMPRO.COM/**